# Redução de Ruídos no Sinal de ECG Usando um Filtro Passa Alta

Sávio Rennan M. Melo $^1$ , Herlan Assis P. Silva $^1$ , Aluísio Igor R. Fontes $^1$ 

<sup>1</sup> Instituto Federal do Rio Grande do Norte (IFRN) Pau dos Ferros – RN – Brazil

{savio.melo, herlan.assis}@escolar.ifrn.edu.br, aluisio.rego@ifrn.edu.br

*Abstract. Heart problems are one of the leading causes of death in the world. The best form of treatment is the prevention and early identification of some heart problem with the use of the electrocardiogram (ECG). Automated features for ECG signals processing can significantly improve the detection of heart disease because some features are difficult to detect visually. However, equipment that captures the ECG signal inserts noise into signal, greatly damaging the processing digital signal algorithms. This work aims to use a high-pass filter for reduce noise in an ECG signal. For the tests, using the proposed filter, the database "PTB Diagnostic ECG Database"was used, which has samples collected from healthy volunteers and patients with different heart diseases. The use of the high-pass filter showed significant results, visually demonstrating the efficiency of the filter when compared to the original signal.*

*Resumo. Problemas card´ıacos sao respons ˜ aveis pelas principais causas de ´ morte no mundo. A melhor forma de tratamento é a prevenção e identificação prematura de algum problema card´ıaco com a utilizac¸ao do eletrocardiograma ˜ (ECG). Recursos automatizados para processar sinais de ECG pode melho*rar significativamente a detecção de doencas cardíacas, pois algumas carac*ter´ısticas sao dif ˜ ´ıceis de detectar visualmente. Entretanto, os equipamentos* que capturam o sinal do ECG inserem ruídos no sinal, prejudicando consi*deravelmente os algoritmos de processamento digital de sinais. Este trabalho tem como objetivo utilizar um filtro passa-alta para reduzir os ru´ıdos em um sinal ECG. Para os testes, fazendo o uso do filtro proposto, foi utilizado o banco de dados "PTB Diagnostic ECG Database", que possui amostras coletadas de voluntários saudáveis e de pacientes com diferentes doenças cardíacas. A utilizac¸ao do filtro de passa-alta mostrou resultados significativos, demons- ˜ trando visualmente a eficiencia do filtro quando comparado com o sinal origi- ˆ nal.*

## Introdução

A eletrocardiografia teve seu surgimento entre o final do século XVIII e início do século XIX. O eletrocardiógrafo é um aparelho que mede a diferença de potencial entre dois pontos, medindo assim pequenas quantidades de corrente que são recolhidas a partir de dois eletrodos [Giffoni and Torres 2010]. Através do uso deste foi possível compreender mecanismos e desenvolver tratamentos específicos para arritmias. Willem Einthoven é considerado o pai da eletrocardiografia por ter desenvolvido tal metodo, ele realizou a ´

descrição das ondas P, QRS e T, e de suas alterações em diversas doenças, notadamente nas valvopatias [Mesquita et al. 2015]. Einthoven realizou o primeiro registro eletrocardiográfico de um ser humano utilizando um galvanômetro modificado. Uma onda ECG típica de uma pulsação normal consiste em uma onda P, um complexo QRS e uma onda T [Wang et al. 2007].

A análise do eletrocardiograma (ECG) como ferramenta de diagnóstico clínico tem sido uma área de pesquisa ativa nas últimas décadas [Wang et al. 2007]. A extração de informações que realmente podem representar características distintas de uma pessoa é um problema desafiador que vem sendo estudado ultimamente. Dessa forma, vários métodos previamente propostos para análises de ECG utilizam atributos como distâncias temporais e de amplitude entre pontos [Singh and Singh 2013]. Na literatura, as pesquisas têm sido focadas na busca e associação de altas frequências no complexo QRS para variadas condições cardíacas [Abbound et al. 1990, Tsutsumi et al. 2014]. Em estudos de detecção automatizada de doencas cardíacas baseadas em ECG, análise de dados e classificação, foram encontradas pesquisas e alguns algoritmos que foram desenvolvidos. Análise de sinais digitais, métodos de Lógica Fuzzy, Redes Neurais Artificiais, Modelo oculto de Markov, Algoritmo genético, Máquinas de Suporte de Vetores e Mapa de Auto-Organização, são várias técnicas de classificação propostas e sob alguma avaliação cada técnica tem suas próprias vantagens e desvantagens [Begum and Ramesh 2016].

Este trabalho propõe a utilização de uma técnica para redução de ruídos em sinais de ECG utilizando um filtro passa-alta, com o objetivo de minimizar os efeitos do ruído e melhorar o sinal para a etapa de extração de características. Os resultados demonstram o poder do filtro implementado para eliminar ruídos em baixas frequências.

O artigo está organizado da seguinte forma: a seção 2 descreve alguns conceitos sobre o eletrocardiograma e doenças relacionadas, a seção 3 discorre sobre o filtro passaalta, a seção 4 diz respeito a metodologia utilizada, a seção 5 apresenta os resultados obtidos e a conclusão é dada na seção 6.

#### Eletrocardiograma

A Cardiomiopatia é uma situação cardíaca na qual o músculo cardíaco torna-se inflamado devido ao fato de ser esticado, tornando-se fraco e, portanto, interferindo no bombeamento do sangue, fazendo com que este não fique tão rápido como deveria e quando esse músculo cardíaco torna-se fraco, pode ocorrer o desenvolvimento de insuficiência cardíaca [Begum and Ramesh 2016]. Existem Muitos tipos diferentes de Cardiomiopatia, causados por uma série de fatores de doença coronária a certos medicamentos. Todos estes pode levar a batimentos cardíacos irregulares, insuficiência cardíaca, problemas de válvula, e outras complicações [Begum and Ramesh 2016]. A pessoa com Cardiomiopatia apresenta batimentos cardíacos irregulares chamadas de arritmias em terminologia médica. Portanto, doenças como essa podem ser detectadas utilizando-se de uma investigação de eletrocardiograma.

Através do ECG é possível monitorar vários parâmetros vitais, tais como taxa respiratória, pressão sanguínea, débito cardíaco e oxigenação do sangue, entre outros. Na Figura 1 são mostrados os principais componentes de composição de um ECG típico.

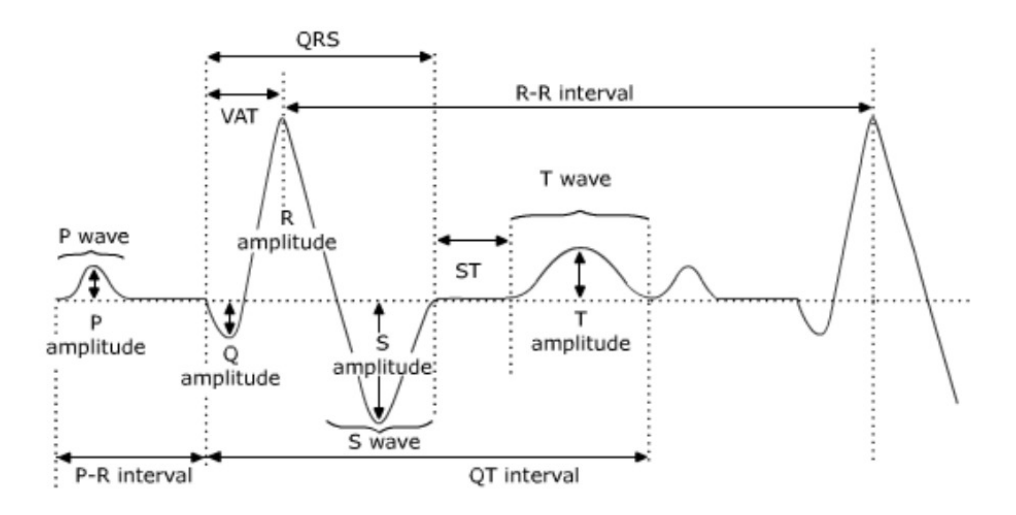

Figura 1. Eletrocardiograma típico, mostrando as ondas P, T e o complexo QRS **(MINISTERIO DA SA ´ UDE, 2002) ´**

A duração e a amplitude dessas formas mostradas na Figura 1 têm significado clínico porque correspondem diretamente ao percurso de condução elétrica do coração. A onda P representa a despolarização atrial, ou seja, ela faz o registro do momento em que acontece a contração atrial. O complexo QRS representa a despolarização do ventrículo, enquanto a onda T representa a repolarização do ventrículo, que acontece ao final do período de ejeção [Begum and Ramesh 2016].

#### Filtro passa-alta ideal

Os dados coletados do ECG normalmente possuem ruídos, que incluem componentes de baixa frequência que causam o deslocamento da linha de base e componentes de alta frequência, como interferências na linha de força. Geralmente, a presença de ruídos como esses irão corromper o sinal e tornar uma possível extração de recursos e classificações menos precisas. Para minimizar os efeitos negativos causados pelo ruído, a utilização de um procedimento de remoção de ruídos é importante[Tsutsumi et al. 2014].

As observações de sinais de ECG ou EEG são muitas vezes uma mistura de sinais elétricos gerados a partir das atividades de partes do corpo. Os principais problemas no processamento de bio-sinais, tais como EEG ou ECG, são a remoção de ruídos, separação e identificação dos sinais de diferentes fontes [Vaseghi 2006].

O pré-processamento de sinais ECG é obrigatório quando se tenta a análise complexa morfológica e temporal do complexo QRS. Este trabalho utilizou um filtro passaalta ideal com a frequência de corte de 50Hz, que permite a passagem das frequências altas e reduz o ruido do sinal ECG. O uso desses filtros pode afetar a estimativa das características da onda P [Censi et al. 2009].

#### Listing 1. Filtro utilizado na aplicação

```
1 function signal_fft = fourierTransform(sig)
2 Bf = fft (sig);
3 Bf (end-50: end) = 0;
   Bf (01:50) = 0;
```
Anais do Encontro de Computação do Oeste Potiguar ECOP/UFERSA 2017 ISSN 2526-7574 – Pau dos Ferros/RN, v. 1, p. 141-148, jun. 2017 https://periodicos.ufersa.edu.br/index.php/ecop

```
5 signal_fft = real (ifft (Bf));
6 end
```
Um exemplo da aplicação do filtro está sendo exibido no código 1 que recebe um sinal ECG e utiliza transformada rápida de Fourier, que por sua vez tem as primeiras e ultimas 50 amostras zeradas (devido a ferramenta ser espelhada). Em seguida, o sinal é colocado no domínio do tempo utilizando a transformada rápida de Fourier inversa.

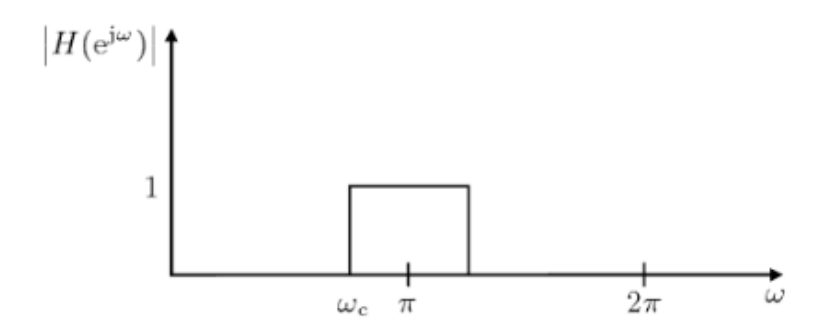

**Figura 2. Modulo ideal do filtro passa-alta ´**

A resposta de módulo ideais do filtro digital padrão passa-alta é representado na figura [2].

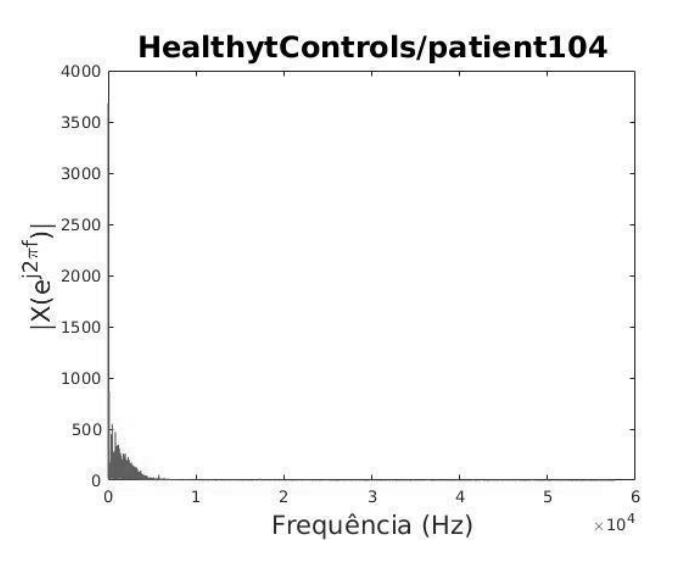

**Figura 3. Resultado do sinal ECG s0306lre apos a transformada de Fourier ´**

A aplicação utiliza a transformada rápida de Fourier como ferramenta de processamento de sinal para analisar as amostras ECG, na Figura 3 é exibida a metade do sinal, isto porque a outra metade é espelhada devido ao FFT. Esse é o resultado de um sinal após a aplicação da ferramenta que permite passar somente as suas frequências altas.

#### **Métodos**

#### Matlab

Como ferramenta de desenvolvimento foi utilizado o Matlab 2016b, que é uma plataforma otimizada projetada para resolver problemas científicos e de engenharia. O Matlab ofe-

Anais do Encontro de Computação do Oeste Potiguar ECOP/UFERSA 2017 ISSN 2526-7574 – Pau dos Ferros/RN, v. 1, p. 141-148, jun. 2017 https://periodicos.ufersa.edu.br/index.php/ecop

rece uma maneira mais natural de expressar a matematica computacional, possibilitando ´ a utilização de gráficos que facilitam a visualização e obtenção de informações a partir de um conjunto de dados. O Matlab também dispõe de uma vasta biblioteca de ferramentas pré-construídas que permite a manipulação imediata dos algoritmos estudados, favorecendo a experimentação e produtividade [MATLAB 2016].

## Banco de dados

Neste trabalho foi utilizado um banco de dados contendo 63 dados de ECG que foram obtidos a partir da base de dados ECG de diagnóstico online do PTB. O banco de dados contém 549 registros de 290 pessoas (de 17 a 87, média 57,2; 209 homens, idade média 55,5 e 81 mulheres, idade média de 61,6; Idades não foram registradas para 1 mulher e 14 homens). Cada sujeito é representado por um a cinco registros [Bousseljot et al. 2004].

### Resultados

Neste estudo foi aplicado um filtro a gravações de sinais ECG, obtidos do banco de dados de diagnósticos PTB. Este foi utilizado objetivando a eliminação de ruídos que viessem a prejudicar a extração de características. A seguir será mostrado o resultado dessa aplicação nos sinais ECG de alguns pacientes.

### Figuras de resultados

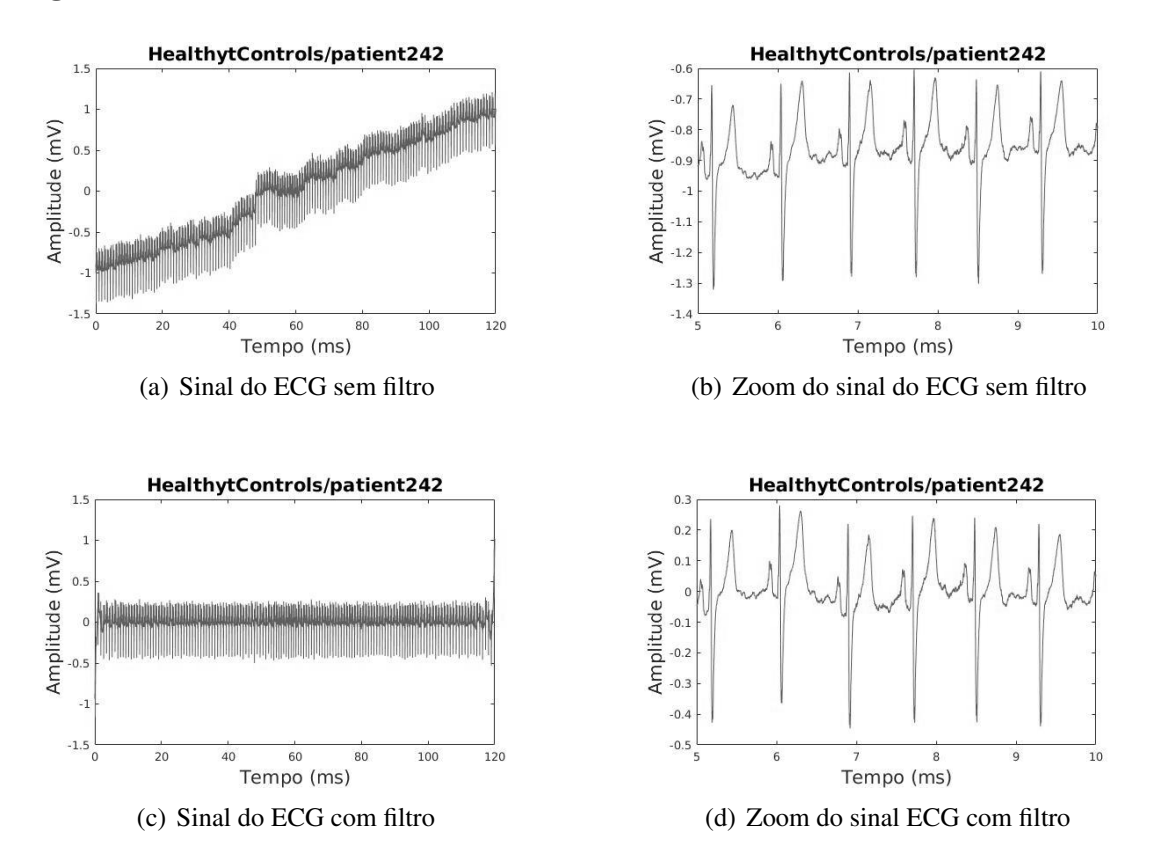

**Figura 4. (a) Sinal do ECG s0471 re sem filtro, (b) zoom do sinal ECG s0471 re sem filtro. (c) Sinal do ECG s0471 re com filtro, (d) zoom do sinal ECG s0471 re com filtro.**

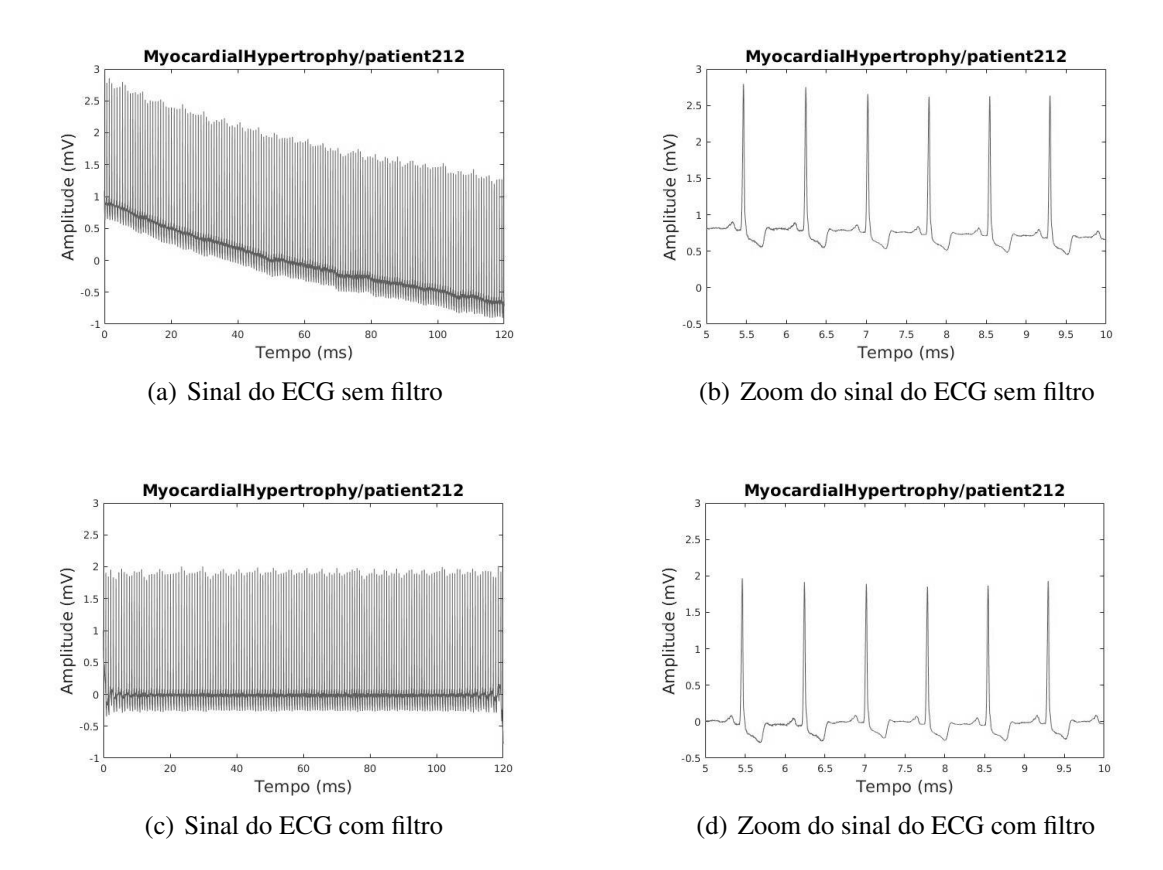

**Figura 5. (a) Sinal do ECG s0434 re sem filtro, (b) zoom do sinal ECG s0434 re sem filtro. (c) Sinal do ECG s0434 re com filtro, (d) zoom do sinal ECG s0434 re com filtro.**

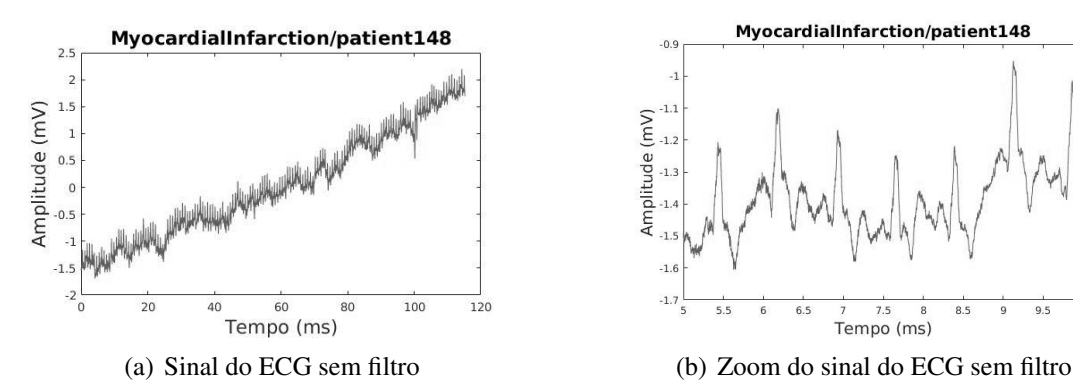

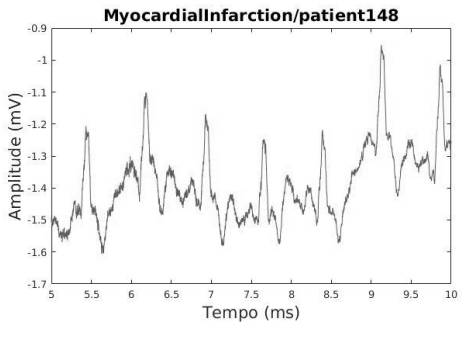

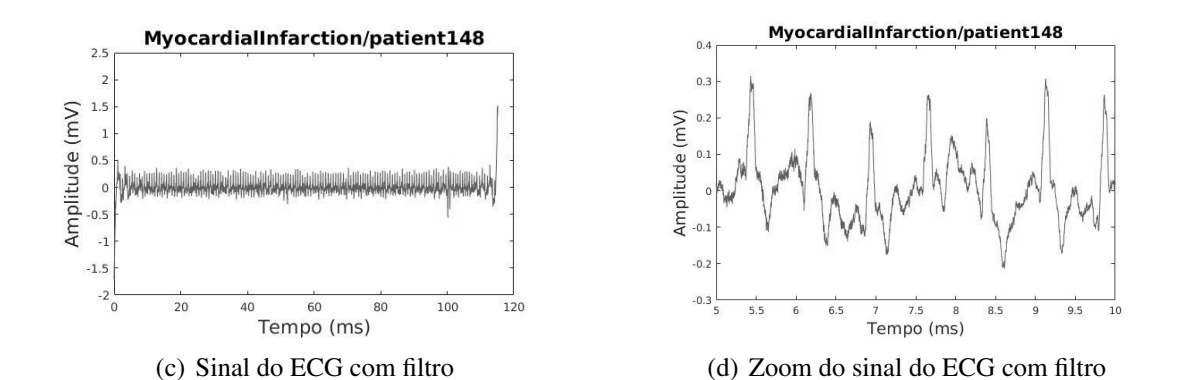

**Figura 6. (a) Sinal do ECG s0335lre sem filtro, (b) zoom do sinal ECG s0335lre sem filtro. (c) Sinal ECG s0335lre com filtro, (d) zoom do sinal ECG s0335lre com filtro.**

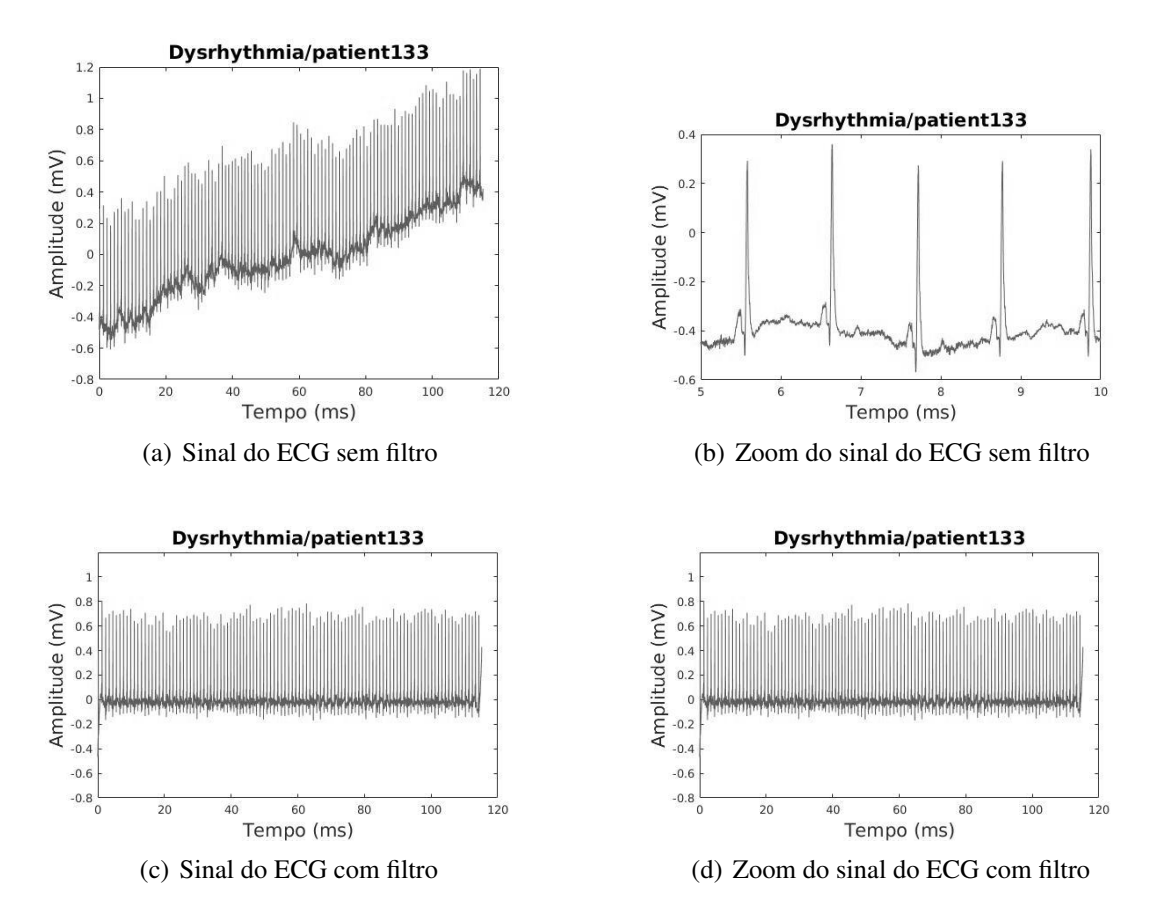

**Figura 7. (a) Sinal do ECG s0393lre sem filtro, (b) zoom do sinal ECG s0393lre sem filtro. (c) Sinal ECG s0393lre com filtro, (d) zoom do sinal ECG s0393lre com filtro.**

A Figura 4 apresenta o sinal ECG de um paciente saudável, na Figura 5 é exibido um sinal de hipertrofia miocardica, na Figura 6 um sinal de um paciente com infarto ´ miocárdico e na Figura 7 é exibido um sinal de disritmia.

#### **Conclusão**

Explorar os sinais de ECG para o estudo e detecção de doenças cardíacas é importante para o avanço da telemedicina. Este trabalho propôs a utilização do filtro passa-alta no

Anais do Encontro de Computação do Oeste Potiguar ECOP/UFERSA 2017 ISSN 2526-7574 – Pau dos Ferros/RN, v. 1, p. 141-148, jun. 2017 https://periodicos.ufersa.edu.br/index.php/ecop

sinal ECG para a eliminação de ruídos com o objetivo de melhorar a confiabilidade de uma possível extração de características. Em trabalhos futuros, o sinal ECG já pré-processado será utilizado em um extrator de características para a classificação de diversas patologias cardíacas.

## **Referências**

- Abbound, S., Leor, J., and Eldar, M. (1990). High frequency ecg during reperfusion therapy of acute myocardial infarction. In *Computers in Cardiology 1990, Proceedings.*, pages 351–353. IEEE.
- Begum, R. and Ramesh, M. (2016). Detection of cardiomyopathy using support vector machine and artificial neural network. *International Journal of Computer Applications*, 133(14):29–34.
- Bousseljot, R.-D., Kreiseler, D., and Schnabel, A. (2004). The ptb diagnostic ecg database.
- Censi, F., Calcagnini, G., Triventi, M., Mattei, E., Bartolini, P., Corazza, I., and Boriani, G. (2009). Effect of high-pass filtering on ECG signal on the analysis of patients prone to atrial fibrillation. *Annali dell'Istituto Superiore di SanitA˜* , 45:427 – 431.
- Giffoni, R. T. and Torres, R. M. (2010). Breve história da eletrocardiografia.
- MATLAB (2016). *MATLAB and Statistics Toolbox Release 2016b*. The MathWorks Inc., Natick, Massachusetts.
- Mesquita, E. T., de Decco Marchese, L., Dias, D. W., Barbeito, A. B., Gomes, J. C., Muradas, M. C. S., Lanzieri, P. G., and Gismondi, R. A. (2015). Prêmios nobel: Contribuições para a cardiologia. Arq Bras Cardiol, 105(2):188-196.
- Singh, Y. N. and Singh, S. K. (2013). Identifying individuals using eigenbeat features of electrocardiogram. *Journal of Engineering*, 2013.
- Tsutsumi, T., Okamoto, Y., Kubota-Takano, N., Wakatsuki, D., Suzuki, H., Sezaki, K., Iwasawa, K., and Nakajima, T. (2014). Time–frequency analysis of the qrs complex in patients with ischemic cardiomyopathy and myocardial infarction. *IJC Heart & Vessels*, 4:177–187.
- Vaseghi, S. V. (2006). *Advanced Digital Signal Processing and Noise Reduction*. John Wiley & Sons.
- Wang, Y., Agrafioti, F., Hatzinakos, D., and Plataniotis, K. N. (2007). Analysis of human electrocardiogram for biometric recognition. *EURASIP journal on Advances in Signal Processing*, 2008(1):148658.